## How to report an IT security incident?

## 14-05-2024 17:57:18

## **FAQ-artikel afdrukken**

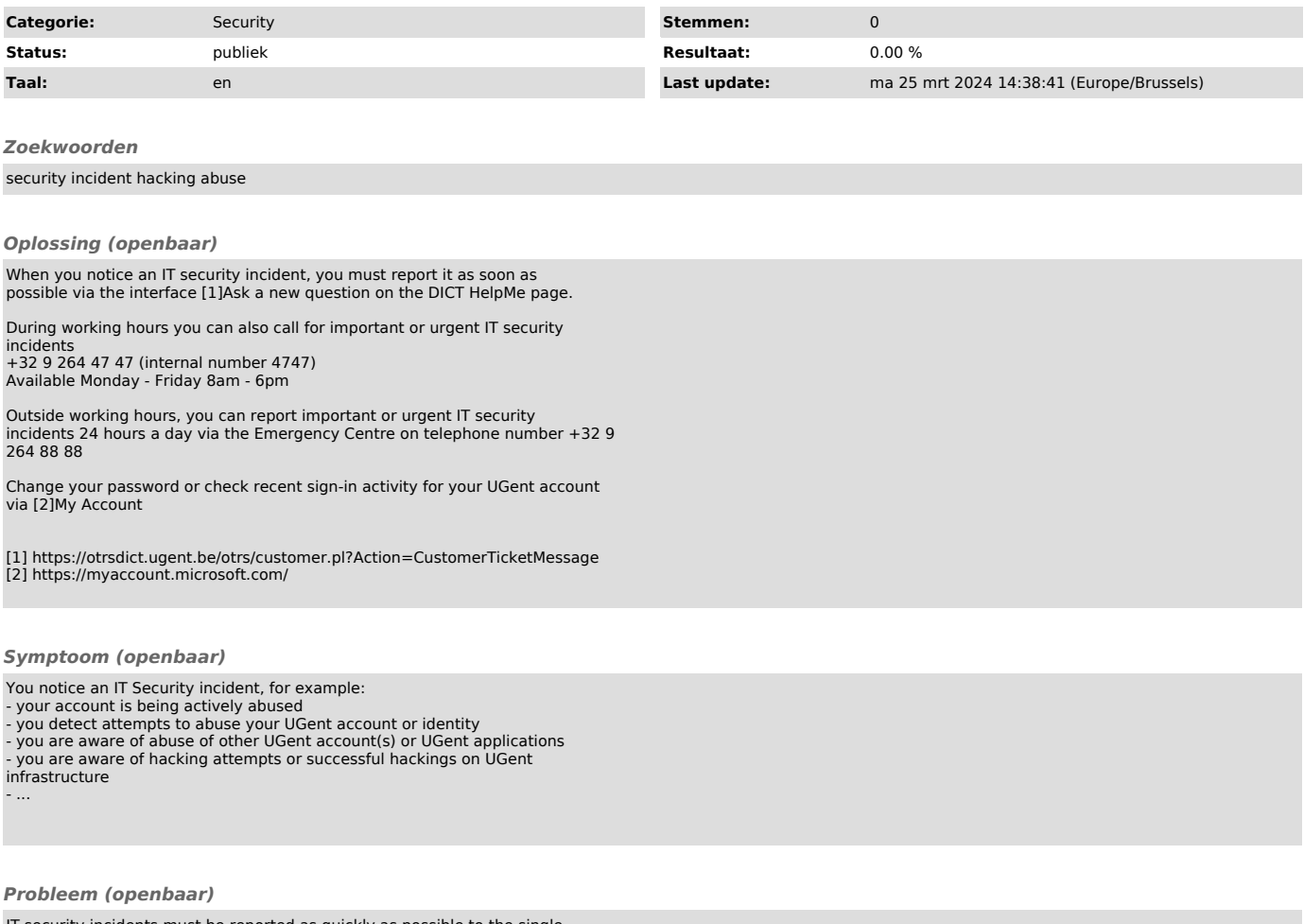

IT security incidents must be reported as quickly as possible to the single point of contact for this purpose: the DICT helpdesk.